## **IMPORTANT NOTICE**

Some users do not want to have the sound card interface installed in their PC system because they want to choose their own sound card for their PC system. There are also some customers who what to have the PC system installed in the office and they don't need the sound interface in the PC system. In order to meet these requirement, the sound interface on the mainboard is disabled and some of the components is not installed on the mainboard, Please refer to the following picture for the mainboard layout:

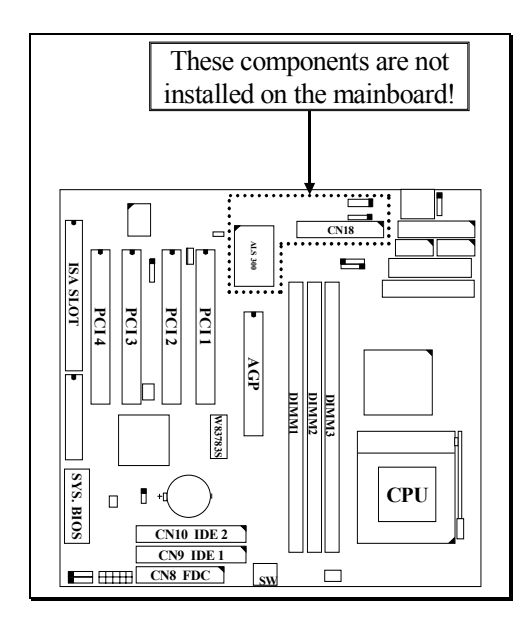

When you want to have the sound interface in your PC system afterward, you will have to purchase an ISA or PCI sound card and have it installed onto the mainboard. Before you can use that sound card, you will have to run the device driver which comes with the sound card so that the sound card will be working properly.

DOC NO.: UM-TILT-L1

## **IMPORTANT NOTICE**

Some users do not want to have the sound card interface installed in their PC system because they want to choose their own sound card for their PC system. There are also some customers who what to have the PC system installed in the office and they don't need the sound interface in the PC system. In order to meet these requirement,

the sound interface on the mainboard is disabled and some of the components is not installed on the mainboard, Please refer to the following picture for the mainboard layout:

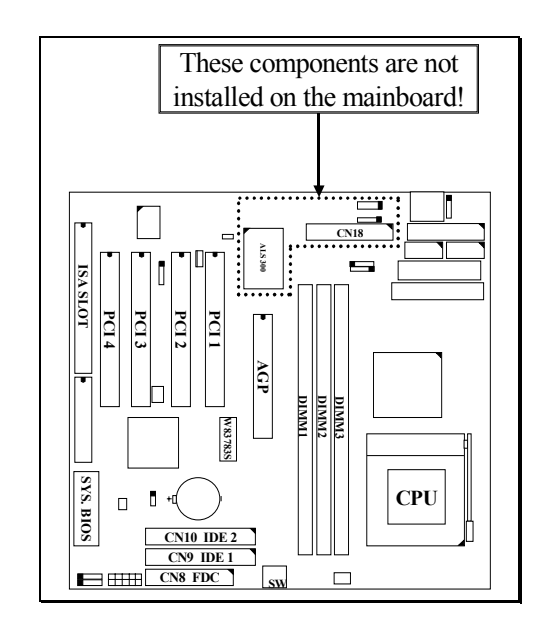

When you want to have the sound interface in your PC system afterward, you will have to purchase an ISA or PCI sound card and have it installed onto the mainboard. Before you can use that sound card, you will have to run the device driver which comes with the sound card so that the sound card will be working properly.

DOC NO.: UM-TILT-L1